## [New 70-778 DumpsBraindump2go 70-778 Exam VCE and PDF 120Q for 100% Passing 70-778 Exam[82-90

2018/October Braindump2go 70-778 Exam Dumps with PDF and VCE New Updated Today! Following are some new 70-778 Real Exam Questions: 1.|2018 Latest 70-778 Exam Dumps (VCE & PDF) 120Q&As

Download:https://www.braindump2go.com/70-778.html2.|2018 Latest 70-778 Exam Questions & Answers Download: https://drive.google.com/drive/folders/16paLNO0K007UUoxJ5EJClSbsQGAtO3Xy?usp=sharingQUESTION 82Note: This question is part of a series of questions that use the same scenario. For your convenience, the scenario is repeated in each question. Each question presents a different goal and answer choices, but the text of the scenario is exactly the same in each question in this series. Start of repeated scenario. You have a Microsoft SQL Server database that has the tables shown in the Database Diagram exhibit.

(Click the Exhibit button.)

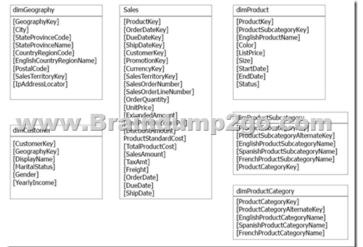

You plan to develop a Power BI model as shown in the Power BI Model exhibit. (Click the Exhibit button.)

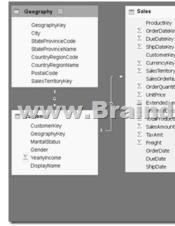

You plan to use Power BI to import data from 2013 to 2015. Product Subcategory [Subcategory] contains NULL values. End of Repeated Scenario. You implement the Power BI model. You plan to add a table named Date to the model. The table will have columns for the date, year, month, and end of the last month, and will include data from January 1, 2013 to December 31, 2015. The Date table and the Sales table will have a relationship. Which DAX functions should you use to create the columns? A. CALENDARAUTO, YEAR, MONTH, and EOMONTHB. CALENDAR, YEAR, MONTH, and ENDOFMONTHC. CALENDARAUTO, YEAR, MONTH, and ENDOFMONTHD. CALENDAR, YEAR, MONTH, and EOMONTHAnswer: D Explanation: https://msdn.microsoft.com/en-us/query-bi/dax/calendar-function-dax

https://msdn.microsoft.com/en-us/query-bi/dax/year-function-dax

https://msdn.microsoft.com/en-us/query-bi/dax/month-function-dax

https://msdn.microsoft.com/en-us/query-bi/dax/eomonth-function-daxQUESTION 83You have two Microsoft SQL Server database servers named SQLProd and SQLDev. SQLDev contains the same tables as SQLProd, but only a subset of the data in SQLProd. You create a new Power BI Desktop model that uses 120 tables from SQLDev. You plan to publish the Power BI file to the

Power BI service. You need to connect the model to the tables in SQLProd. The solution must minimize administrative effort. What should you do from Query Editor before you publish the model? A. Create a new connection to SQLProd, and then import the tables from SQLProd. B. Delete the existing queries, and then add new data sources. C. Configure the Data source settings. D. Edit the source of each table query. Answer: DExplanation:

https://docs.microsoft.com/en-us/power-bi/desktop-analysis-services-tabular-dataQUESTION 84You have a Power BI model

that has a date table. A sample of the data shown in the following table.

| Date        | Day   | Week   | Month | Year |
|-------------|-------|--------|-------|------|
| 2014-12-01  | 1     | 27     | 12    | 2014 |
| 2014-12-02/ | Brair | R Um p | 200.c | 2017 |
| 2014-12-03  | 3     | 27     | 12    | 2014 |
| 2014-12-04  | 4     | 27     | 12    | 2014 |

You need to add a column to display the date in the format of December 01, 2014. Which DAX formula should you use in Power BI Desktop?A. FORMAT([Date], "MMM") & " " & FORMAT([Date], "DO") & ", " & FORMAT([Date], "YYYY")B. FORMAT([Date], "MM") & " " & FORMAT([Date], "DO") & ", " & FORMAT([Date], "YYYY")C. [Date].[Month] & " " & FORMAT([Date], "D") & ", " & [Date].[Year])D. FORMAT([Date], "MMMM DO, YYYY")Answer: DQUESTION 85Note: This question is part of a series of questions that present the same scenario. Each question in the series contains a unique solution that might meet the stated goals. Some question sets might have more than one correct solution, while others might not have a correct solution. After you answer a question in this section, you will NOT be able to return to it. As a result, these questions will not appear in the review screen. You have an app workspace that contains a report. The report contains sensitive data. You need to ensure that you can embed the report into a custom application that will be accessed by external users. The external users will NOT have a Microsoft Azure Active Directory user account or Power BI licenses. Solution: From Publish to web, generate an iFrame. Does this meet the goal? A. YesB. No Answer: BQUESTION 86 Note: This question is part of a series of questions that present the same scenario. Each question in the series contains a unique solution that might meet the stated goals. Some question sets might have more than one correct solution, while others might not have a correct solution. After you answer a question in this section, you will NOT be able to return to it. As a result, these questions will not appear in the review screen. You have an app workspace that contains a report. The report contains sensitive data. You need to ensure that you can embed the report into a custom application that will be accessed by external users. The external users will NOT have a Microsoft Azure Active Directory user account or Power BI licenses. Solution: Configure the app workspace to be read-only for members and to run in a shared capacity. Does this meet the goal?A. YesB. NoAnswer: BQUESTION 87Note: This question is part of a series of questions that present the same scenario. Each question in the series contains a unique solution that might meet the stated goals. Some question sets might have more than one correct solution, while others might not have a correct solution. After you answer a question in this section, you will NOT be able to return to it. As a result, these questions will not appear in the review screen. You have an app workspace that contains a report. The report contains sensitive data. You need to ensure that you can embed the report into a custom application that will be accessed by external users. The external users will NOT have a Microsoft Azure Active Directory user account or Power BI licenses. Solution: Purchase Power BI Premium P1, and then configure the app workspace to run in a dedicated capacity. Does this meet the goal? A. YesB. NoAnswer: AExplanation: https://docs.microsoft.com/en-us/power-bi/developer/embed-sample-for-customers QUESTION 88Note: This question is part of a series of questions that present the same scenario. Each question in the series contains a unique solution that might meet the stated goals. Some question sets might have more than one correct solution, while others might not have a correct solution. After you answer a question in this section, you will NOT be able to return to it. As a result, these questions will not appear in the review screen. You have a Microsoft Excel workbook that is saved to Microsoft SharePoint Online. The workbook contains several Power View sheets. You need to recreate the Power View sheets as reports in the Power BI service. Solution: From Excel, click Publish to Power BI, and then click Export.Does this meet the goal?A. YesB. NoAnswer: B QUESTION 89Note: This question is part of a series of questions that present the same scenario. Each question in the series contains a unique solution that might meet the stated goals. Some question sets might have more than one correct solution, while others might not have a correct solution. After you answer a question in this section, you will NOT be able to return to it. As a result, these questions will not appear in the review screen. You have a Microsoft Excel workbook that is saved to Microsoft SharePoint Online. The workbook contains several Power View sheets. You need to recreate the Power View sheets as reports in the Power BI service. Solution: From the Power BI service, get the data from SharePoint Online, and then click Import. Does this meet the goal? A. YesB. NoAnswer: AExplanation:https://docs.microsoft.com/en-us/power-bi/service-excel-workbook-filesQUESTION 90Your

company has several developers who plan to create custom solutions that will interact with the API for the Power BI service. Which three operations can the developers achieve by using the API? Each correct answer presents a complete solution. NOTE: Each correct selection is worth one point. A. Retrieve rows from a dataset B. Create a dataset C. Add rows to a dataset D. Refresh an imported dataset E. Add a member to a row-level security role Answer: ABC!!!RECOMMEND!!!1.|2018 Latest 70-778 Exam Dumps (VCE & PDF) 120Q&As Download:https://www.braindump2go.com/70-778.html2.|2018 Latest 70-778 Study Guide Video: YouTube Video: YouTube.com/watch?v=dNQBxFojyZU